## **Download Photoshop 2021 (Version 22.3) Incl Product Key Incl Product Key 2022**

First, go to Adobe's website and select the version of Photoshop that you want to install. Download the software and open the file. Then, follow the on-screen instructions. Once the installation is complete, you need to crack Adobe Photoshop. To do this, you need to download a crack for the version of Photoshop that you want to use. Once you have the crack, open the file and follow the instructions to apply the crack. After the crack is applied, you can start using Adobe Photoshop. Be sure to back up your files since cracking software can be risky. With these simple steps, you can install and crack Adobe Photoshop.

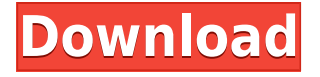

A fairly affordable choice for someone wanting to get into photo editors. It is, of course, from the big players in the industry. It also has a well thought out, simple GUI making it far from overwhelming. People who do need a little more detail should check out the less expensive versions that will do most of what they want. A feature that is rarely included, but neat nevertheless, is the ability to combine images for stereographic (3-D) effects. With the help of the image alignment option, you can put two photos next to each other and have them appear as if one is behind the other. This is really useful for showcasing things like architecture and artwork. Or how about using a photo in the foreground and one on top of it? You get the idea. Bundled with the software are a number of features and enhancements to those included with the Corel software. For example, you can now align, optimize and batch process multiple images simultaneously. There are a wide range of basic color correction options, including some that are called Color Magic tools. The "Connecticut Light Box" feature enables you to blend a photo inside a window on your computer and e-mail it to a friend/relative. There are options for labeling and renaming files. Photo Elements also has the ability to add layers to papers and cards. Easier than other software to get to know the basic routine, because it loads quickly, is packed with features, and offers a good selection of editing options. If you're a beginner, it's the perfect choice. But most people don't want a simple program, and they usually want something a little fancier.

## **Photoshop 2021 (Version 22.3)With Activation Code Windows 64 Bits {{ upDated }} 2022**

**What It Does:** This tool accesses your image browser and enables you to add images or layers to a Photoshop file. You can create drastically different versions of a single image simply by adding or removing layers from a file. Thus, one image can represent a bunch of different versions of the same subject, perhaps a photo version, a watermark, a background for a print, a sepia version, and so on. The layers window provides the perfect place to click and drag each layer you want into an existing

document. **What It Does:** Your images, whether RAW or JPEG, will not open if the file type is unsupported by Photoshop. Your file type must be supported by Photoshop, which includes TIFF, PSD, and JPEG. If your image type is unsupported, Photoshop will open a dialog box to encourage you to change your file to one of the supported file types. The Save and Open dialog boxes provide additional file format options and the Graphics and Images tab enables you to select an output file format. **What It Does:** Requires Adobe Bridge CS3 or later, found in the Adobe Creative Suite. Adobe Bridge is the program that enables the navigation, organization, and management of your digital images, whether you are a hobbyist or professional photographer. It enables you to organize your large, flat collections of digital files into collections (libraries) containing groups, and it lets you arrange groups (called sets) of files into collections (libraries) containing groups, and it allows you to search for images by file type, keywords, and other criteria, and it provides easier ways to download and email your photos. 933d7f57e6

## **Photoshop 2021 (Version 22.3) Download free With Product Key Serial Key X64 {{ updAte }} 2023**

The new autofill brush in Photoshop CC 2018 lets you use the software to automatically fill in areas of your images on a timeline. It's pretty easy to use and also works fairly well. Autofill brushes fills in objects, be it a separate item or attached to a mask in a different layer. You can even control the size of the object. It's official: Adobe is officially plunging Photoshop into a new development cycle, dubbed Coldfire, with a major platform change. The latest version of Photoshop, Photoshop CC 2018.1 with Photoshop Lightspeed, is available today. After testing the new version on the desktop for more than a year, Big rig Parrish has given us the word that it is a huge leap forward and a major shift from the previous Photoshop, Photoshop Creative Cloud, and Photoshop CC. Adobe has redesigned the desktop interface of Photoshop. It's now cleaner, easier to use and features lots of new tools. For those of you who are already using Photoshop, you will love the new interface — especially for those who are just getting started with the software. The latest version of Photoshop includes a number of significant updates. Adobe is set to ensure everyone can enjoy the vast range of creative content production and graphic design software as the most up-to-date version of Photoshop. Adobe announces the On Demand Services for Designers, an industryfirst cloud computing service built on the idea that the best way to enable designers to work more efficiently on their projects is to extend the services they use in their everyday production workflow further into the cloud – always there, never requiring installation or software upgrades.

how to download adobe photoshop 7.0 in hindi adobe photoshop software free download full version for android original photoshop software free download for android download photoshop cs6 for android download photoshop cc apk for android download photoshop cs6 tensoftware for android download photoshop cc for android download photoshop cs6 apk for android adobe photoshop cs6 free download for android mobile adobe photoshop for android mod apk free download

Like other image editing and photo post-processing software, Adobe Photoshop offers you a directory of actions you can use to modify your images automatically. Some actions are available to all users; others are only accessible to designers. Are you tired of Photoshop users adding blur to their images? Photoshop lets you control the size and strength of image blur easily. Photoshop also lets you control the appearance of blur as well as the level of softening and other effects. The basic blur tool in Photoshop is pretty similar to previous versions. Photoshop is one of the most popular graphics software in the world. Adobe Photoshop, as the name implies, is a raster graphics editing software. It does not have the 3-D modeling tools of Adobe Illustrator, and there is no similar place for vector graphics in Adobe Photoshop. While most of the features of Photoshop are available in the Elements version, its user interface is much simpler than that of the full-blown version. Advanced tools and features of Photoshop such as 'Color Picker', 'Brush Tool', 'Magic Wand', 'Pen Tool', 'Ink Tool', 'Clone Stamp Tool', 'Selective Color', 'Line Tool', 'Gradient Tool', 'Fuzzy Select Tool', 'Free Transform', 'Blur Tool', 'Move Tool', 'Spot Healing Brush', 'Content Aware', 'Smudge Tool', 'Smart Eraser', 'Mask Selector', 'Search & Replace', 'Brush/pen vector tool options', 'Lens Correction', 'Pathfinder', 'Save for Web and Devices', etc. Bunch of mesmerizing features are available such as 'Layer Masks', 'Content-Aware Move', 'Convert to Smart Object Support', 'Save File as HDRI', 'Save for Web and Devices', 'Change Colors with Live Paint', 'Render Layers', 'Integration on Cloud', 'Complete Split Screen Mode', 'Smart Scaling', 'Save for Web and Cloud', 'Split Toning', 'Layers', 'Filter Match', 'Create Unique Format from Pictures', 'Create a photo collage', 'Layout', 'Rulers', 'Vector Paths', 'Custom Brushes', 'Tutorials and help', 'Adobe Stock', 'Snapseed support', 'Online gallery on the cloud', 'Last 2 Versions', etc.

"Photoshop represents a modern design and technology platform, with the entire suite of creative products delivered through the same integrated interface. Now we provide the ability for our customers to achieve the same single-app experience they're familiar with Web and on the cloud, whether they are creating photo-based websites, mobile apps or large-format print campaigns," said Satrom. In addition to being easy

to use, new discovery features within Photoshop make searching for images more intuitive and productive. With the new Image Review feature, you can search the full content of a file, select the content of an image, and then instantly tag, search and share the image. That means artists, clients and creative directors can search, optimize and accelerate the discovery process. Using the Web feature, which is powered by Adobe Sensei, designers can quickly search for images, rasterize the image by resizing, fitting, cropping and enhancing them, and then take advantage of the features of the Creative Cloud file to preserve and even extend their creative work. Cheaper monitors are available today with new highend monitors and much larger or more vibrant screens. However, with some existing design software, you must painstakingly scale and resize images in separate applications. New Photoshop features eliminate the need for most of that work, making these images accessible to anyone from any location and on any device.

Adobe's elegant and visual coding language, JavaScript, empowers developers with a universal toolset that allows them to quickly create interactive and desktop-grade experiences. The web features support CSS3 and JavaScript libraries, as well as a convenient way to import scripts from the Adobe Store.

[https://new.c.mi.com/my/post/445222/Swifty\\_Unprotector\\_Full\\_Version\\_Скачать\\_For\\_Window](https://new.c.mi.com/my/post/445222/Swifty_Unprotector_Full_Version_Скачать_For_Window) [https://new.c.mi.com/ng/post/63084/Calculator\\_Полная\\_версия\\_Скачать\\_бесплатно\\_For\\_Win](https://new.c.mi.com/ng/post/63084/Calculator_Полная_версия_Скачать_бесплатно_For_Win) [https://new.c.mi.com/th/post/1321683/Home\\_Bills\\_с\\_кряком\\_Скачать\\_бесплатно\\_без\\_регистра](https://new.c.mi.com/th/post/1321683/Home_Bills_с_кряком_Скачать_бесплатно_без_регистра) [https://new.c.mi.com/th/post/1316419/MP3\\_OGG\\_WMA\\_Size\\_Reducer\\_110\\_Activation\\_Code\\_Скача](https://new.c.mi.com/th/post/1316419/MP3_OGG_WMA_Size_Reducer_110_Activation_Code_Скача) https://new.c.mi.com/my/post/445227/Desktop\_Sticky\_Note\_с\_кряком\_With\_Product\_Кеу\_Скач https://new.c.mi.com/ng/post/63208/Software Imperial OST To PST Converter Активирован [https://new.c.mi.com/my/post/444034/TVTrigger\\_Активированная\\_полная\\_версия\\_Скачать\\_бес](https://new.c.mi.com/my/post/444034/TVTrigger_Активированная_полная_версия_Скачать_бес)

Interface design is at the core of digital craftsmanship. Web designers are using the traditional browser window to the laser-sharp display of Windows and the iPhone, Android and other mobile devices. Interface designers today are in a unique position to design software and the backbone of the operating system. When it comes to image editing applications, it's not enough for a graphics professional to dutifully make their way through the complex menu system and layers of options to achieve the results their clients expect. They need to share their expertise without spending a lot of time getting in the way of their client's project. Other elements of Photoshop can be used to broaden your creative

options, however. Learn how Photoshop was used to create this image that was then exported to be further individualized in other apps like Adobe Lightroom and Photoshop Atomic force microscopy assessment of dental enamel. This article describes the evaluation of dental enamel using an atomic force microscope and a recently developed atomic force microscope-instrument capable of scanning large areas on the order of 1 x 1 cm at resolutions on the order of 1 nm and scanning rates of several hundred kilohertz. The main goal of this phase of the research was to develop a method for evaluating the mineral content of dental enamel. This method is based on first obtaining a base line in air on the surface of intact dental enamel with atomic force microscopy. The chemical composition of this test surface is then examined by means of the atomic force microscope in contact mode. The force versus distance profile provides qualitative information on the mineral content of the test sample.My Husband Answers 911 Calls With Humor I love hearing special service recognize each day, every day, when we call. Growing up my mom would always record the call and her favorite part would be when the dispatcher asks the husband to please hand the "phone" to the wife. My mother always loved hearing her husband greet her over the phone. With several emergency calls it was hilarious to just hear him chime in saying 'hello sweetie'. I obviously remember as a kid how much I loved hearing about good news, like my family having a baby or a new job, but this might be my favorite memory. I'm not sure if it's because I'm a parent, but I'm continually amazed at how some emergency services will immediately recognize the caller and the relationship with the person who is calling, but honestly, even the dispatcher will recognize a new arrival to the household after being on the phone with a husband, wife, or significant other. I've had occasions where I've been out of town and called several times to help in an emergency, but at the end of the day, whether my call comes in as "household" or emergency, it's always amazing to hear the familiar voice respond, especially in an emergency. It's kind of funny to call and hear the dispatcher say hello, and then you realize you're a member of your family talking to the dispatcher, and then you can hear that familiar laughter that means someone is home. Unfortunately, I wasn't home last week and so I don't get a chance to listen to the "Hello Sweetie" that Houston 911 dispatchers make on my behalf. However, it's so funny and enlightening to hear that humor in an

emergency. I was proud to see it in Houston 911's December 5th dispatch, with a request for an escort ambulance for Mr. Steve, who probably couldn't carry himself. My family came to relieve us of the pressure and help him get to the hospital, but it was funny to know he called 100 times to check on his wife and kids back home. You can see him in the video below telling the dispatcher about his family and their concern, that he's been calling for throughout the day just to hear their voices. I'm happy to know he now has that to look forward to; it's a good update for him and us, and his family.

The new Photomerge feature helps retouching and cropping images to a single seamless panorama. It intelligently recognizes three separate images and combines them to create a seamless panorama, in real-time. Finesse Overlay highlights the best matched layers, and allows the user to set a blend mode. This feature is now a popular standalone application. Under the hood, Photomerge combines images using a multiresolution registration algorithm that tracks image deformations, ensures consistency, and creates a novel blend. The new feature provides the performance one needs to work in a new way. The software integrates spatial video capabilities to allow users to apply 3D effects like pixelbased miniature 3D. The scene preview feature now provides a live 3D scene and secondary viewpoint, providing any interested user with rich 3D data. In addition, Adobe has added 3D warp effects and a new functionality for 3D feature layers, such as seam carving, the removal of creases, and refinements that are useful for architectural and landscape photo editing. Icons created within a shape layer are now editable. Unlike other icons created using the traditional system, these icons clip into the shape, providing the user the ability to modify their shape and appearance as they like. Photoshop Elements users will be pleased with the newly redesigned Workspace. It has been refreshed, including new workspace presets, and a new tag and filter library. To access the new creative workspace, choose Software > Workspaces > Workspaces.